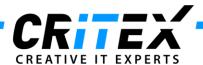

## **DICOM Configuration**

Document type: Installation/support instruction

Version: 1.0.0.0
Date: 02.02.2012
Created by: Volker Banai

## Content

1. DICOM Confiuration

## **DICOM Configuration**

In the system setting under DICOM Configuration you have to enter the following three services:

- STORE
- STR.REPORT
- WORKLIST

As IP-Address the IP-Address of the server where the MedITEX-DIOCM-SERVER is installed and the port has to be 108. When you have entered a services click by each service on "Test Connection" to check the connectivity.

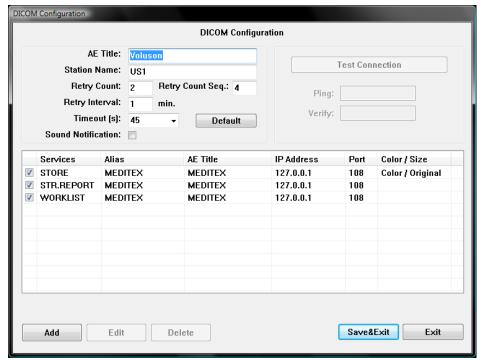

CRITEX GmbH Stobäusplatz 4 D-93047 Regensburg

Document:DICOM ConfigurationVersion:1.0.0.0Created by:Volker BanaiDate:02.02.2012